## Combe routes audit

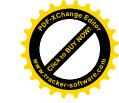

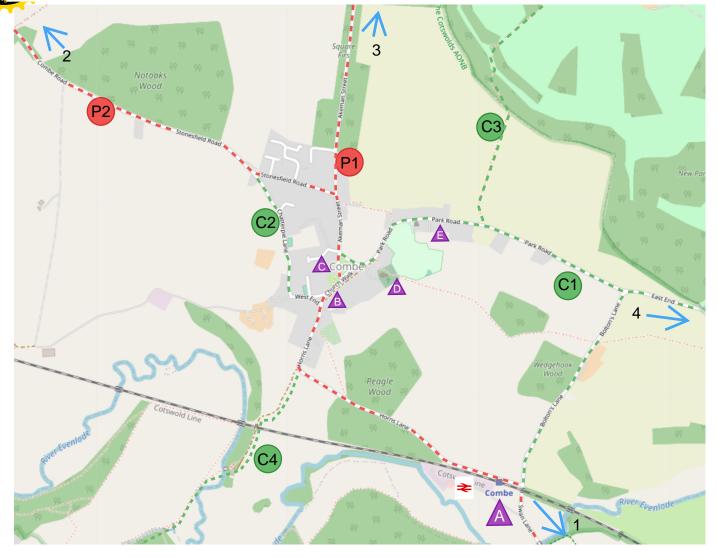

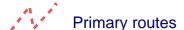

- Akeman St Robin Hill - Horns Lane
- P2 Combe Rd -Stonesfield Rd
- Secondary/Connecting routes
- Park Rd East End -Bolton's Lane
- C2 Chatterpie Lane West End
- C3 Footpath to Blenheim
- Footpath to East End/ North Leigh

Key trip generators

A Railway station

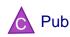

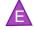

Pre-school

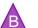

School

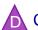

Church

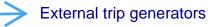

- 1 Long Hanborough
- 2 Stonesfield
- 3 Woodstock

4 Blenheim (via footpath)